Subject: Ubuntu 8.04 linking problem Posted by [Mindtraveller](https://www.ultimatepp.org/forums/index.php?t=usrinfo&id=441) on Tue, 27 May 2008 00:02:42 GMT [View Forum Message](https://www.ultimatepp.org/forums/index.php?t=rview&th=3499&goto=16069#msg_16069) <> [Reply to Message](https://www.ultimatepp.org/forums/index.php?t=post&reply_to=16069)

OK, my second attempt to master U++ under Linux. Installed upp2008 DEB package, after that - latest SVN DEB-package. Compiling was OK (but much slower than Windows MSC8). Linking fails with a big number of warnings and errors on DEBUG and RELEASE with any linkage type (STATIC, SHARED or ALL SHARED). Here is an example of verbose output of linking problems: ----- CtrlLib ( GUI MT GCC LINUX ) (1 / 9) cd /home/paul/upp/uppsrc/CtrlLib ----- CtrlCore ( GUI MT GCC LINUX ) (2 / 9) cd /home/paul/upp/uppsrc/CtrlCore ----- RichText ( GUI MT GCC LINUX ) (3 / 9) cd /home/paul/upp/uppsrc/RichText ----- PdfDraw ( GUI MT GCC LINUX ) (4 / 9) cd /home/paul/upp/uppsrc/PdfDraw ----- Draw ( GUI MT GCC LINUX ) (5 / 9) cd /home/paul/upp/uppsrc/Draw ----- plugin\bmp ( GUI MT GCC LINUX ) (6 / 9) cd /home/paul/upp/uppsrc/plugin/bmp ----- Core ( GUI MT GCC LINUX ) (7 / 9) cd /home/paul/upp/uppsrc/Core ----- plugin\png ( GUI MT GCC LINUX ) (8 / 9) cd /home/paul/upp/uppsrc/plugin/png ----- HelloWorld ( GUI MT MAIN GCC LINUX ) (9 / 9) cd /home/paul/upp/examples/HelloWorld Linking... g++-4.1 -static -o "/home/paul/upp/out/GCC.Gui.Mt/HelloWorld" -Wl,-s -L"/usr/X11R6/lib" -L"/usr/lib" -Wl,-O,2 "/home/paul/upp/out/HelloWorld/GCC.Gui.Main.Mt/hello.o" "/home/paul/upp/out/CtrlLib/GCC.Gui.Mt/CtrlLib. o" "/home/paul/upp/out/CtrlCore/GCC.Gui.Mt/CtrlCore.o" "/home/paul/upp/out/RichText/GCC.Gui.Mt/RichImage. o" "/home/paul/upp/out/PdfDraw/GCC.Gui.Mt/PdfReport.o" "/home/paul/upp/out/plugin/bmp/GCC.Gui.Mt/BmpReg.o " "/home/paul/upp/out/plugin/png/GCC.Gui.Mt/pngreg.o" -Wl,--start-group "/home/paul/upp/out/CtrlLib/GCC. Gui.Mt/CtrlLib.a" "/home/paul/upp/out/CtrlCore/GCC.Gui.Mt/CtrlCore.a" "/home/paul/upp/out/RichText/GCC.Gu i.Mt/RichText.a" "/home/paul/upp/out/PdfDraw/GCC.Gui.Mt/PdfDraw.a" -lgtk-x11-2.0 -lgdk-x11-2.0 -latk-1.0 -lgdk\_pixbuf-2.0 -lm -lpangocairo-1.0 -lfontconfig -lXext -lXrender -lXinerama -lXi -lXrandr -lXcursor -l Xfixes -lpango-1.0 -lcairo -lX11 -lgobject-2.0 -lgmodule-2.0 -lglib-2.0 -lX11 -ldl -lXft -lfontconfig -lX render -lfreetype -lexpat "/home/paul/upp/out/Draw/GCC.Gui.Mt/Draw.a"

"/home/paul/upp/out/plugin/bmp/GCC. Gui.Mt/bmp.a" -lpthread -ldl -lz "/home/paul/upp/out/Core/GCC.Gui.Mt/Core.a" -lpng "/home/paul/upp/out/pl ugin/png/GCC.Gui.Mt/png.a" -Wl,--end-group /usr/lib/libX11.a(CrGlCur.o): In function `open\_library': (.text+0x3b): warning: Using 'dlopen' in statically linked applications requires at runtime the shared librar ies from the glibc version used for linking /usr/lib/libglib-2.0.a(gutils.o): In function `g\_get\_any\_init\_do': (.text+0x146e): warning: Using 'getpwuid' in statically linked applications requires at runtime the shared li braries from the glibc version used for linking /usr/lib/libglib-2.0.a(gutils.o): In function `g\_get\_any\_init\_do': (.text+0x1461): warning: Using 'setpwent' in statically linked applications requires at runtime the shared li braries from the glibc version used for linking /usr/lib/libglib-2.0.a(gutils.o): In function `g\_get\_any\_init\_do': (.text+0x1476): warning: Using 'endpwent' in statically linked applications requires at runtime the shared li braries from the glibc version used for linking /usr/lib/libX11.a(GetDflt.o): In function `GetHomeDir': (.text+0xa9): warning: Using 'getpwnam\_r' in statically linked applications requires at runtime the shared li braries from the glibc version used for linking /usr/lib/libX11.a(GetDflt.o): In function `GetHomeDir': (.text+0x104): warning: Using 'getpwuid\_r' in statically linked applications requires at runtime the shared l ibraries from the glibc version used for linking /usr/lib/libX11.a(xim\_trans.o): In function `\_XimXTransSocketOpen': (.text+0x6c0): warning: Using 'getaddrinfo' in statically linked applications requires at runtime the shared libraries from the glibc version used for linking /usr/lib/libX11.a(xim\_trans.o): In function `\_XimXTransSocketUNIXConnect': (.text+0xd86): warning: Using 'gethostbyname' in statically linked applications requires at runtime the share d libraries from the glibc version used for linking /usr/lib/libX11.a(xim\_trans.o): In function `\_XimXTransSocketINETConnect': (.text+0x191d): warning: Using 'getservbyname' in statically linked applications requires at runtime the shar ed libraries from the glibc version used for linking /usr/lib/libgdk-x11-2.0.a(gdkdisplay-x11.o): In function `gdk\_display\_open': (.text+0xfcd): undefined reference to `XCompositeQueryExtension' /usr/lib/libgdk-x11-2.0.a(gdkdisplay-x11.o): In function `gdk\_display\_open': (.text+0xff4): undefined reference to `XDamageQueryExtension' /usr/lib/libgdk-x11-2.0.a(gdkevents-x11.o): In function `gdk\_event\_translate': (.text+0x2e3b): undefined reference to `XDamageSubtract' /usr/lib/libgdk-x11-2.0.a(gdkwindow-x11.o): In function `\_gdk\_windowing\_window\_set\_composited':

(.text+0xab): undefined reference to `XCompositeRedirectWindow' /usr/lib/libgdk-x11-2.0.a(gdkwindow-x11.o): In function `\_gdk\_windowing\_window\_set\_composited': (.text+0xbf): undefined reference to `XDamageCreate' /usr/lib/libgdk-x11-2.0.a(gdkwindow-x11.o): In function `\_gdk\_windowing\_window\_set\_composited': (.text+0xe3): undefined reference to `XCompositeUnredirectWindow' /usr/lib/libgdk-x11-2.0.a(gdkwindow-x11.o): In function `\_gdk\_windowing\_window\_set\_composited': (.text+0xf2): undefined reference to `XDamageDestroy' /usr/lib/libgdk\_pixbuf-2.0.a(io-jpeg.o): In function `real\_save\_jpeg': (.text+0x3c4): undefined reference to `jpeg\_std\_error' /usr/lib/libgdk\_pixbuf-2.0.a(io-jpeg.o): In function `real\_save\_jpeg': (.text+0x406): undefined reference to `jpeg\_CreateCompress' /usr/lib/libgdk\_pixbuf-2.0.a(io-jpeg.o): In function `real\_save\_jpeg': (.text+0x499): undefined reference to `jpeg\_set\_defaults' /usr/lib/libgdk\_pixbuf-2.0.a(io-jpeg.o): In function `real\_save\_jpeg': (.text+0x4b3): undefined reference to `jpeg\_set\_quality' /usr/lib/libgdk\_pixbuf-2.0.a(io-jpeg.o): In function `real\_save\_jpeg': (.text+0x4c3): undefined reference to `jpeg\_start\_compress' /usr/lib/libgdk\_pixbuf-2.0.a(io-jpeg.o): In function `real\_save\_jpeg': (.text+0x551): undefined reference to `jpeg\_write\_scanlines' /usr/lib/libgdk\_pixbuf-2.0.a(io-jpeg.o): In function `real\_save\_jpeg': (.text+0x579): undefined reference to `jpeg\_finish\_compress' /usr/lib/libgdk\_pixbuf-2.0.a(io-jpeg.o): In function `real\_save\_jpeg': (.text+0x581): undefined reference to `jpeg\_destroy\_compress' /usr/lib/libgdk\_pixbuf-2.0.a(io-jpeg.o): In function `real\_save\_jpeg': (.text+0x5b2): undefined reference to `jpeg\_destroy\_compress' /usr/lib/libgdk\_pixbuf-2.0.a(io-jpeg.o): In function `real\_save\_jpeg': (.text+0x64c): undefined reference to `jpeg\_stdio\_dest' /usr/lib/libgdk\_pixbuf-2.0.a(io-jpeg.o): In function `gdk\_pixbuf\_\_jpeg\_image\_load\_lines': (.text+0xea0): undefined reference to `jpeg\_read\_scanlines' /usr/lib/libgdk\_pixbuf-2.0.a(io-jpeg.o): In function `gdk\_pixbuf\_\_jpeg\_image\_load\_increment': (.text+0x11ab): undefined reference to `jpeg\_start\_output' /usr/lib/libgdk\_pixbuf-2.0.a(io-jpeg.o): In function `gdk\_pixbuf\_\_jpeg\_image\_load\_increment': (.text+0x11ed): undefined reference to `jpeg\_finish\_output' /usr/lib/libgdk\_pixbuf-2.0.a(io-jpeg.o): In function `gdk\_pixbuf\_\_jpeg\_image\_load\_increment': (.text+0x1206): undefined reference to `jpeg\_input\_complete' /usr/lib/libgdk\_pixbuf-2.0.a(io-jpeg.o): In function `gdk\_pixbuf\_\_jpeg\_image\_load\_increment': (.text+0x1215): undefined reference to `jpeg\_input\_complete' /usr/lib/libgdk\_pixbuf-2.0.a(io-jpeg.o): In function `gdk\_pixbuf\_\_jpeg\_image\_load\_increment': (.text+0x126f): undefined reference to `jpeg\_save\_markers' /usr/lib/libgdk\_pixbuf-2.0.a(io-jpeg.o): In function `gdk\_pixbuf\_\_jpeg\_image\_load\_increment': (.text+0x1282): undefined reference to `jpeg\_read\_header' /usr/lib/libgdk\_pixbuf-2.0.a(io-jpeg.o): In function `gdk\_pixbuf\_\_jpeg\_image\_load\_increment': (.text+0x12fc): undefined reference to `jpeg\_calc\_output\_dimensions' /usr/lib/libgdk\_pixbuf-2.0.a(io-jpeg.o): In function `gdk\_pixbuf\_\_jpeg\_image\_load\_increment': (.text+0x1338): undefined reference to `jpeg\_calc\_output\_dimensions'

/usr/lib/libgdk\_pixbuf-2.0.a(io-jpeg.o): In function `gdk\_pixbuf\_\_jpeg\_image\_load\_increment': (.text+0x13d5): undefined reference to `jpeg\_start\_decompress' /usr/lib/libgdk\_pixbuf-2.0.a(io-jpeg.o): In function `gdk\_pixbuf\_\_jpeg\_image\_stop\_load': (.text+0x1555): undefined reference to `jpeg\_destroy\_decompress' /usr/lib/libgdk\_pixbuf-2.0.a(io-jpeg.o): In function `gdk\_pixbuf\_\_jpeg\_image\_stop\_load': (.text+0x158c): undefined reference to `jpeg\_finish\_decompress' /usr/lib/libgdk\_pixbuf-2.0.a(io-jpeg.o): In function `gdk\_pixbuf\_\_jpeg\_image\_load': (.text+0x15fd): undefined reference to `jpeg\_std\_error' /usr/lib/libgdk\_pixbuf-2.0.a(io-jpeg.o): In function `gdk\_pixbuf\_\_jpeg\_image\_load': (.text+0x165c): undefined reference to `jpeg\_CreateDecompress' /usr/lib/libgdk\_pixbuf-2.0.a(io-jpeg.o): In function `gdk\_pixbuf\_\_jpeg\_image\_load': (.text+0x16b6): undefined reference to `jpeg\_resync\_to\_restart' /usr/lib/libgdk\_pixbuf-2.0.a(io-jpeg.o): In function `gdk\_pixbuf\_\_jpeg\_image\_load': (.text+0x16ee): undefined reference to `jpeg\_save\_markers' /usr/lib/libgdk\_pixbuf-2.0.a(io-jpeg.o): In function `gdk\_pixbuf\_\_jpeg\_image\_load': (.text+0x16fe): undefined reference to `jpeg\_read\_header' /usr/lib/libgdk\_pixbuf-2.0.a(io-jpeg.o): In function `gdk\_pixbuf\_\_jpeg\_image\_load': (.text+0x170f): undefined reference to `jpeg\_start\_decompress' /usr/lib/libgdk\_pixbuf-2.0.a(io-jpeg.o): In function `gdk\_pixbuf\_\_jpeg\_image\_load': (.text+0x17cd): undefined reference to `jpeg\_read\_scanlines' /usr/lib/libgdk\_pixbuf-2.0.a(io-jpeg.o): In function `gdk\_pixbuf\_\_jpeg\_image\_load': (.text+0x181c): undefined reference to `jpeg\_destroy\_decompress' /usr/lib/libgdk\_pixbuf-2.0.a(io-jpeg.o): In function `gdk\_pixbuf\_\_jpeg\_image\_load': (.text+0x1862): undefined reference to `jpeg\_finish\_decompress' /usr/lib/libgdk\_pixbuf-2.0.a(io-jpeg.o): In function `gdk\_pixbuf\_\_jpeg\_image\_load': (.text+0x186a): undefined reference to `jpeg\_destroy\_decompress' /usr/lib/libgdk\_pixbuf-2.0.a(io-jpeg.o): In function `gdk\_pixbuf\_\_jpeg\_image\_load': (.text+0x1946): undefined reference to `jpeg\_destroy\_decompress' /usr/lib/libgdk\_pixbuf-2.0.a(io-jpeg.o): In function `gdk\_pixbuf\_\_jpeg\_image\_begin\_load': (.text+0x1a16): undefined reference to `jpeg\_CreateDecompress' /usr/lib/libgdk\_pixbuf-2.0.a(io-jpeg.o): In function `gdk\_pixbuf\_\_jpeg\_image\_begin\_load': (.text+0x1a53): undefined reference to `jpeg\_std\_error' /usr/lib/libgdk\_pixbuf-2.0.a(io-jpeg.o): In function `gdk\_pixbuf\_\_jpeg\_image\_begin\_load': (.text+0x1a93): undefined reference to `jpeg\_resync\_to\_restart' /usr/lib/libgdk\_pixbuf-2.0.a(io-tiff.o): In function `tiff\_pop\_handlers': (.text+0x1f4): undefined reference to `TIFFSetErrorHandler' /usr/lib/libgdk\_pixbuf-2.0.a(io-tiff.o): In function `tiff\_pop\_handlers': (.text+0x201): undefined reference to `TIFFSetWarningHandler' /usr/lib/libgdk\_pixbuf-2.0.a(io-tiff.o): In function `tiff\_push\_handlers': (.text+0x244): undefined reference to `TIFFSetErrorHandler' /usr/lib/libgdk\_pixbuf-2.0.a(io-tiff.o): In function `tiff\_push\_handlers': (.text+0x255): undefined reference to `TIFFSetWarningHandler' /usr/lib/libgdk\_pixbuf-2.0.a(io-tiff.o): In function `gdk\_pixbuf\_\_tiff\_image\_save\_to\_callback': (.text+0x3fa): undefined reference to `TIFFClientOpen' /usr/lib/libgdk\_pixbuf-2.0.a(io-tiff.o): In function `gdk\_pixbuf\_\_tiff\_image\_save\_to\_callback': (.text+0x4a2): undefined reference to `TIFFSetField' /usr/lib/libgdk\_pixbuf-2.0.a(io-tiff.o): In function `gdk\_pixbuf\_\_tiff\_image\_save\_to\_callback': (.text+0x4b9): undefined reference to `TIFFSetField'

/usr/lib/libgdk\_pixbuf-2.0.a(io-tiff.o): In function `gdk\_pixbuf\_\_tiff\_image\_save\_to\_callback': (.text+0x4d1): undefined reference to `TIFFSetField' /usr/lib/libgdk\_pixbuf-2.0.a(io-tiff.o): In function `gdk\_pixbuf\_\_tiff\_image\_save\_to\_callback': (.text+0x4f1): undefined reference to `TIFFSetField' /usr/lib/libgdk\_pixbuf-2.0.a(io-tiff.o): In function `gdk\_pixbuf\_\_tiff\_image\_save\_to\_callback': (.text+0x508): undefined reference to `TIFFSetField' /usr/lib/libgdk\_pixbuf-2.0.a(io-tiff.o):(.text+0x520): more undefined references to `TIFFSetField' follow /usr/lib/libgdk\_pixbuf-2.0.a(io-tiff.o): In function `gdk\_pixbuf\_\_tiff\_image\_save\_to\_callback': (.text+0x58d): undefined reference to `TIFFWriteScanline' /usr/lib/libgdk\_pixbuf-2.0.a(io-tiff.o): In function `gdk\_pixbuf\_\_tiff\_image\_save\_to\_callback': (.text+0x5d5): undefined reference to `TIFFClose' /usr/lib/libgdk\_pixbuf-2.0.a(io-tiff.o): In function `gdk\_pixbuf\_\_tiff\_image\_save\_to\_callback': (.text+0x5ff): undefined reference to `TIFFSetField' /usr/lib/libgdk\_pixbuf-2.0.a(io-tiff.o): In function `gdk\_pixbuf\_\_tiff\_image\_save\_to\_callback': (.text+0x616): undefined reference to `TIFFSetField' /usr/lib/libgdk\_pixbuf-2.0.a(io-tiff.o): In function `gdk\_pixbuf\_\_tiff\_image\_save\_to\_callback': (.text+0x635): undefined reference to `TIFFSetField' /usr/lib/libgdk\_pixbuf-2.0.a(io-tiff.o): In function `gdk\_pixbuf\_\_tiff\_image\_save\_to\_callback': (.text+0x642): undefined reference to `TIFFClose' /usr/lib/libgdk\_pixbuf-2.0.a(io-tiff.o): In function `tiff\_image\_parse': (.text+0x98b): undefined reference to `TIFFGetField' /usr/lib/libgdk\_pixbuf-2.0.a(io-tiff.o): In function `tiff\_image\_parse': (.text+0x9f1): undefined reference to `TIFFGetField' /usr/lib/libgdk\_pixbuf-2.0.a(io-tiff.o): In function `tiff\_image\_parse': (.text+0xae6): undefined reference to `TIFFGetField' /usr/lib/libgdk\_pixbuf-2.0.a(io-tiff.o): In function `tiff\_image\_parse': (.text+0xb59): undefined reference to `TIFFReadRGBAImageOriented' /usr/lib/libgdk\_pixbuf-2.0.a(io-tiff.o): In function `gdk\_pixbuf\_\_tiff\_image\_stop\_load': (.text+0xe15): undefined reference to `TIFFClientOpen' /usr/lib/libgdk\_pixbuf-2.0.a(io-tiff.o): In function `gdk\_pixbuf\_\_tiff\_image\_stop\_load': (.text+0xe5d): undefined reference to `TIFFClose' /usr/lib/libgdk\_pixbuf-2.0.a(io-tiff.o): In function `gdk\_pixbuf\_\_tiff\_image\_load': (.text+0x1026): undefined reference to `TIFFFdOpen' /usr/lib/libgdk\_pixbuf-2.0.a(io-tiff.o): In function `gdk\_pixbuf\_\_tiff\_image\_load': (.text+0x1083): undefined reference to `TIFFClose' /usr/lib/libpangocairo-1.0.a(libpangocairo\_1\_0\_la-pangocairo-fcfontmap.o): In function `pango\_cairo\_fc\_font\_m ap\_get\_type': (.text+0x7a): undefined reference to `pango\_fc\_font\_map\_get\_type' /usr/lib/libpangocairo-1.0.a(libpangocairo\_1\_0\_la-pangocairo-fcfontmap.o): In function `pango\_cairo\_fc\_font\_m ap\_set\_resolution': (.text+0x16e): undefined reference to `pango\_fc\_font\_map\_cache\_clear' /usr/lib/libpangocairo-1.0.a(libpangocairo\_1\_0\_la-pangocairo-fcfont.o): In function `pango\_cairo\_fc\_font\_get\_ type': (.text+0x6a): undefined reference to `pango\_fc\_font\_get\_type'

/usr/lib/libpangocairo-1.0.a(libpangocairo\_1\_0\_la-pangocairo-fcfont.o): In function pango cairo fc font crea te\_metrics\_for\_context': (.text+0x345): undefined reference to `pango\_fc\_font\_create\_metrics\_for\_context' /usr/lib/libpango-1.0.a(libpango\_thai\_lang\_la-thai-lang.o): In function `thai\_engine\_break': (.text+0x124): undefined reference to `th\_uni2tis' /usr/lib/libpango-1.0.a(libpango\_thai\_lang\_la-thai-lang.o): In function `thai\_engine\_break': (.text+0x173): undefined reference to `th\_brk' /usr/lib/libcairo.a(libcairo\_la-cairo-image-surface.o): In function `\_cairo\_image\_surface\_finish': (.text+0x6f8): undefined reference to `pixman\_image\_unref' /usr/lib/libcairo.a(libcairo\_la-cairo-image-surface.o): In function cairo image surface set attributes': (.text+0x760): undefined reference to `pixman\_image\_set\_transform' /usr/lib/libcairo.a(libcairo\_la-cairo-image-surface.o): In function `\_cairo\_image\_surface\_set\_attributes': (.text+0x7c5): undefined reference to `pixman\_image\_set\_filter' /usr/lib/libcairo.a(libcairo\_la-cairo-image-surface.o): In function `\_cairo\_image\_surface\_set\_attributes': (.text+0x822): undefined reference to `pixman\_image\_set\_repeat' /usr/lib/libcairo.a(libcairo\_la-cairo-image-surface.o): In function cairo image surface set attributes': (.text+0x842): undefined reference to `pixman\_image\_set\_repeat' /usr/lib/libcairo.a(libcairo\_la-cairo-image-surface.o): In function `\_cairo\_image\_surface\_set\_attributes': (.text+0x85d): undefined reference to `pixman\_image\_set\_repeat' /usr/lib/libcairo.a(libcairo\_la-cairo-image-surface.o): In function `\_cairo\_image\_surface\_set\_attributes': (.text+0x878): undefined reference to `pixman\_image\_set\_repeat' /usr/lib/libcairo.a(libcairo\_la-cairo-image-surface.o): In function `\_cairo\_image\_surface\_fill\_rectangles': (.text+0x973): undefined reference to `pixman\_image\_fill\_rectangles' /usr/lib/libcairo.a(libcairo\_la-cairo-image-surface.o): In function `\_cairo\_image\_surface\_composite': (.text+0xaef): undefined reference to `pixman\_image\_composite' /usr/lib/libcairo.a(libcairo\_la-cairo-image-surface.o): In function `\_cairo\_image\_surface\_set\_clip\_region': (.text+0xcb0): undefined reference to `pixman\_image\_set\_clip\_region' /usr/lib/libcairo.a(libcairo\_la-cairo-image-surface.o): In function `\_pixman\_format\_from\_masks': (.text+0xdbb): undefined reference to `pixman\_format\_supported\_destination' /usr/lib/libcairo.a(libcairo\_la-cairo-image-surface.o): In function `\_cairo\_image\_surface\_create\_for\_pixman\_i mage': (.text+0xeea): undefined reference to `pixman\_image\_get\_data' /usr/lib/libcairo.a(libcairo\_la-cairo-image-surface.o): In function

`\_cairo\_image\_surface\_create\_for\_pixman\_i

 mage':

(.text+0xf16): undefined reference to `pixman\_image\_get\_width'

/usr/lib/libcairo.a(libcairo\_la-cairo-image-surface.o): In function

`\_cairo\_image\_surface\_create\_for\_pixman\_i mage': (.text+0xf24): undefined reference to `pixman\_image\_get\_height' /usr/lib/libcairo.a(libcairo\_la-cairo-image-surface.o): In function `\_cairo\_image\_surface\_create\_for\_pixman\_i mage': (.text+0xf32): undefined reference to `pixman\_image\_get\_stride' /usr/lib/libcairo.a(libcairo\_la-cairo-image-surface.o): In function `\_cairo\_image\_surface\_create\_for\_pixman\_i mage': (.text+0xf40): undefined reference to `pixman\_image\_get\_depth' /usr/lib/libcairo.a(libcairo\_la-cairo-image-surface.o): In function `\_cairo\_image\_surface\_create\_with\_pixman\_ format': (.text+0x114b): undefined reference to `pixman\_image\_create\_bits' /usr/lib/libcairo.a(libcairo\_la-cairo-image-surface.o): In function `\_cairo\_image\_surface\_create\_with\_pixman\_ format': (.text+0x117c): undefined reference to `pixman\_image\_unref' /usr/lib/libcairo.a(libcairo\_la-cairo-image-surface.o): In function `\_cairo\_image\_surface\_composite\_trapezoid s': (.text+0x1879): undefined reference to `pixman\_image\_create\_bits' /usr/lib/libcairo.a(libcairo\_la-cairo-image-surface.o): In function `\_cairo\_image\_surface\_composite\_trapezoid s': (.text+0x18bf): undefined reference to `pixman\_add\_trapezoids' /usr/lib/libcairo.a(libcairo\_la-cairo-image-surface.o): In function `\_cairo\_image\_surface\_composite\_trapezoid s': (.text+0x193d): undefined reference to `pixman\_image\_composite' /usr/lib/libcairo.a(libcairo\_la-cairo-image-surface.o): In function `\_cairo\_image\_surface\_composite\_trapezoid s': (.text+0x195e): undefined reference to `pixman\_image\_unref' /usr/lib/libcairo.a(libcairo\_la-cairo-image-surface.o): In function `\_cairo\_image\_surface\_composite\_trapezoid s': (.text+0x19dd): undefined reference to `pixman\_add\_trapezoids' /usr/lib/libcairo.a(libcairo\_la-cairo-matrix.o): In function `\_cairo\_matrix\_to\_pixman\_matrix': (.text+0xbb1): undefined reference to `pixman\_transform\_point\_3d' /usr/lib/libcairo.a(libcairo\_la-cairo-region.o): In function `\_cairo\_region\_contains\_rectangle': (.text+0x34): undefined reference to `pixman\_region\_contains\_rectangle' /usr/lib/libcairo.a(libcairo\_la-cairo-region.o): In function `\_cairo\_region\_union\_rect': (.text+0x92): undefined reference to `pixman\_region\_union\_rect' /usr/lib/libcairo.a(libcairo\_la-cairo-region.o): In function `\_cairo\_region\_intersect': (.text+0xcb): undefined reference to `pixman\_region\_intersect' /usr/lib/libcairo.a(libcairo la-cairo-region.o): In function `cairo region subtract':

(.text+0x10b): undefined reference to `pixman\_region\_subtract' /usr/lib/libcairo.a(libcairo\_la-cairo-region.o): In function `\_cairo\_region\_get\_extents': (.text+0x141): undefined reference to `pixman\_region\_extents' /usr/lib/libcairo.a(libcairo\_la-cairo-region.o): In function `\_cairo\_region\_get\_boxes': (.text+0x197): undefined reference to `pixman\_region\_rectangles' /usr/lib/libcairo.a(libcairo\_la-cairo-region.o): In function `\_cairo\_region\_copy': (.text+0x264): undefined reference to `pixman\_region\_copy' /usr/lib/libcairo.a(libcairo\_la-cairo-region.o): In function `\_cairo\_region\_init\_boxes': (.text+0x339): undefined reference to `pixman\_region\_init\_rects' /usr/lib/libcairo.a(libcairo\_la-cairo-region.o): In function `\_cairo\_region\_init\_rect': (.text+0x39b): undefined reference to `pixman\_region\_init\_rect' /usr/lib/libcairo.a(libcairo la-cairo-region.o): In function ` cairo region translate': (.text+0x45): undefined reference to `pixman\_region\_translate' /usr/lib/libcairo.a(libcairo\_la-cairo-region.o): In function `\_cairo\_region\_not\_empty': (.text+0x55): undefined reference to `pixman\_region\_not\_empty' /usr/lib/libcairo.a(libcairo\_la-cairo-region.o): In function `\_cairo\_region\_num\_boxes': (.text+0x245): undefined reference to `pixman\_region\_n\_rects' /usr/lib/libcairo.a(libcairo\_la-cairo-region.o): In function `\_cairo\_region\_fini': (.text+0x285): undefined reference to `pixman\_region\_fini' /usr/lib/libcairo.a(libcairo la-cairo-region.o): In function `cairo region init': (.text+0x3b5): undefined reference to `pixman\_region\_init' /usr/lib/libcairo.a(libcairo la-cairo-scaled-font.o): In function `\_cairo\_scaled\_font\_show\_glyphs': (.text+0x17a7): undefined reference to `pixman\_image\_set\_component\_alpha' /usr/lib/libcairo.a(libcairo\_la-cairo-pattern.o): In function `\_cairo\_pattern\_acquire\_surface': (.text+0x1a6c): undefined reference to `pixman\_image\_create\_radial\_gradient' /usr/lib/libcairo.a(libcairo\_la-cairo-pattern.o): In function `\_cairo\_pattern\_acquire\_surface': (.text+0x1b0d): undefined reference to `pixman\_image\_unref' /usr/lib/libcairo.a(libcairo la-cairo-pattern.o): In function `cairo pattern acquire surface': (.text+0x1b37): undefined reference to `pixman\_image\_unref' /usr/lib/libcairo.a(libcairo\_la-cairo-pattern.o): In function `\_cairo\_pattern\_acquire\_surface': (.text+0x1dd5): undefined reference to `pixman\_image\_create\_linear\_gradient' /usr/lib/libcairo.a(libcairo la-cairo-pattern.o): In function `cairo pattern acquire surface': (.text+0x1e0c): undefined reference to `pixman\_image\_set\_filter' /usr/lib/libcairo.a(libcairo\_la-cairo-pattern.o): In function `\_cairo\_pattern\_acquire\_surface': (.text+0x1e2d): undefined reference to `pixman\_image\_set\_transform' /usr/lib/libcairo.a(libcairo la-cairo-pattern.o): In function `cairo pattern acquire surface': (.text+0x1e5d): undefined reference to `pixman\_image\_set\_repeat' /usr/lib/libcairo.a(libcairo la-cairo-pattern.o): In function `cairo pattern acquire surface': (.text+0x1ecb): undefined reference to `pixman\_image\_composite' /usr/lib/libcairo.a(libcairo la-cairo-pattern.o): In function `cairo pattern acquire surface': (.text+0x1ed9): undefined reference to `pixman\_image\_unref' /usr/lib/libcairo.a(libcairo\_la-cairo-pattern.o): In function `\_cairo\_pattern\_acquire\_surface': (.text+0x24b1): undefined reference to `pixman\_image\_unref' /usr/lib/libcairo.a(libcairo\_la-cairo-pattern.o): In function `\_cairo\_pattern\_acquire\_surface': (.text+0x24dd): undefined reference to `pixman\_image\_set\_repeat' /usr/lib/libcairo.a(libcairo\_la-cairo-pattern.o): In function `\_cairo\_pattern\_acquire\_surface': (.text+0x2509): undefined reference to `pixman\_image\_set\_repeat' /usr/lib/libcairo.a(libcairo la-cairo-pattern.o): In function `cairo pattern acquire surface':

(.text+0x2524): undefined reference to `pixman\_image\_set\_repeat' /usr/lib/libcairo.a(libcairo la-cairo-ft-font.o): In function ` get bitmap surface': (.text+0x813): undefined reference to `pixman\_image\_set\_component\_alpha' /usr/lib/libX11.a(ClDisplay.o): In function `XCloseDisplay': (.text+0xbe): undefined reference to `xcb\_disconnect' /usr/lib/libX11.a(OpenDis.o): In function `OutOfMemory': (.text+0x3fa): undefined reference to `xcb\_disconnect' /usr/lib/libX11.a(OpenDis.o): In function `XOpenDisplay': (.text+0x7e2): undefined reference to `xcb\_get\_setup' /usr/lib/libX11.a(OpenDis.o): In function `XOpenDisplay': (.text+0xc29): undefined reference to `xcb\_get\_maximum\_request\_length' /usr/lib/libX11.a(xcb\_lock.o): In function `\_XPutXCBBuffer': (.text+0xdd): undefined reference to `xcb\_get\_request\_sent' /usr/lib/libX11.a(xcb\_lock.o): In function `\_XPutXCBBuffer': (.text+0x30e): undefined reference to `xcb\_get\_request\_sent' /usr/lib/libX11.a(xcb\_lock.o): In function `\_XPutXCBBuffer': (.text+0x33d): undefined reference to `xcb\_send\_request' /usr/lib/libX11.a(xcb\_lock.o): In function `\_XGetXCBBuffer': (.text+0x568): undefined reference to `xcb\_get\_request\_sent' /usr/lib/libX11.a(xcb\_lock.o): In function `\_XGetXCBBuffer': (.text+0x57b): undefined reference to `xcb\_connection\_has\_error' /usr/lib/libX11.a(xcb\_lock.o): In function `\_XCBUnlockDisplay': (.text+0x6ad): undefined reference to `xcb\_xlib\_unlock' /usr/lib/libX11.a(xcb\_lock.o): In function `\_XCBUnlockDisplay': (.text+0x6e0): undefined reference to `xcb\_get\_request\_sent' /usr/lib/libX11.a(xcb\_lock.o): In function `\_XCBLockDisplay': (.text+0x78d): undefined reference to `xcb\_xlib\_lock' /usr/lib/libX11.a(xcb\_disp.o): In function `\_XConnectXCB': (.text+0x94): undefined reference to `xcb\_parse\_display' /usr/lib/libX11.a(xcb\_disp.o): In function `\_XConnectXCB': (.text+0x147): undefined reference to `xcb\_connect\_to\_display\_with\_auth\_info' /usr/lib/libX11.a(xcb\_disp.o): In function `\_XConnectXCB': (.text+0x165): undefined reference to `xcb\_get\_file\_descriptor' /usr/lib/libX11.a(xcb\_disp.o): In function `\_XConnectXCB': (.text+0x18e): undefined reference to `xcb\_generate\_id' /usr/lib/libX11.a(xcb\_disp.o): In function `\_XConnectXCB': (.text+0x199): undefined reference to `xcb\_connection\_has\_error' /usr/lib/libX11.a(xcb\_disp.o): In function `\_XConnectXCB': (.text+0x1c3): undefined reference to `xcb\_connect' /usr/lib/libX11.a(xcb\_io.o): In function `wait\_or\_poll\_for\_event': (.text+0x3ef): undefined reference to `xcb\_wait\_for\_event' /usr/lib/libX11.a(xcb\_io.o): In function `wait\_or\_poll\_for\_event': (.text+0x414): undefined reference to `xcb\_poll\_for\_event' /usr/lib/libX11.a(xcb\_io.o): In function `process\_responses': (.text+0x4c3): undefined reference to `xcb\_connection\_has\_error' /usr/lib/libX11.a(xcb\_io.o): In function `process\_responses': (.text+0x519): undefined reference to `xcb\_xlib\_unlock' /usr/lib/libX11.a(xcb\_io.o): In function `process\_responses':

(.text+0x543): undefined reference to `xcb\_xlib\_lock' /usr/lib/libX11.a(xcb\_io.o): In function `process\_responses': (.text+0x5de): undefined reference to `xcb\_poll\_for\_reply' /usr/lib/libX11.a(xcb\_io.o): In function `\_XReply': (.text+0x890): undefined reference to `xcb\_xlib\_unlock' /usr/lib/libX11.a(xcb\_io.o): In function `\_XReply': (.text+0x8bb): undefined reference to `xcb\_wait\_for\_reply' /usr/lib/libX11.a(xcb\_io.o): In function `\_XAllocIDs': (.text+0xb60): undefined reference to `xcb\_generate\_id' /usr/lib/libX11.a(xcb\_io.o): In function `\_XIDHandler': (.text+0xb98): undefined reference to `xcb\_generate\_id' /usr/lib/libX11.a(xcb\_io.o): In function `\_XSend': (.text+0xc45): undefined reference to `xcb\_flush' /usr/lib/libglib-2.0.a(gregex.o): In function `g\_regex\_get\_string\_number': (.text+0x39f): undefined reference to `pcre\_get\_stringnumber' /usr/lib/libglib-2.0.a(gregex.o): In function `g\_regex\_get\_capture\_count': (.text+0x426): undefined reference to `pcre\_fullinfo' /usr/lib/libglib-2.0.a(gregex.o): In function `g\_regex\_get\_max\_backref': (.text+0x456): undefined reference to `pcre\_fullinfo' /usr/lib/libglib-2.0.a(gregex.o): In function `g\_regex\_unref': (.text+0x6f7): undefined reference to `pcre\_free' /usr/lib/libglib-2.0.a(gregex.o): In function `g\_regex\_unref': (.text+0x707): undefined reference to `pcre\_free' /usr/lib/libglib-2.0.a(gregex.o): In function `match\_info\_new': (.text+0x895): undefined reference to `pcre\_fullinfo' /usr/lib/libglib-2.0.a(gregex.o): In function `g\_regex\_match\_all\_full': (.text+0x1068): undefined reference to `pcre\_dfa\_exec' /usr/lib/libglib-2.0.a(gregex.o): In function `g\_regex\_new': (.text+0x12a5): undefined reference to `pcre\_compile2' /usr/lib/libglib-2.0.a(gregex.o): In function `g\_regex\_new': (.text+0x12ce): undefined reference to `pcre\_fullinfo' /usr/lib/libglib-2.0.a(gregex.o): In function `g\_regex\_new': (.text+0x1333): undefined reference to `pcre\_study' /usr/lib/libglib-2.0.a(gregex.o): In function `g\_regex\_new': (.text+0x13c0): undefined reference to `pcre\_config' /usr/lib/libglib-2.0.a(gregex.o): In function `g\_regex\_new': (.text+0x13db): undefined reference to `pcre\_config' /usr/lib/libglib-2.0.a(gregex.o): In function `g\_regex\_new': (.text+0x1422): undefined reference to `pcre\_fullinfo' /usr/lib/libglib-2.0.a(gregex.o): In function `get\_matched\_substring\_number': (.text+0x1a4e): undefined reference to `pcre\_get\_stringnumber' /usr/lib/libglib-2.0.a(gregex.o): In function `get\_matched\_substring\_number': (.text+0x1a79): undefined reference to `pcre\_get\_stringtable\_entries' /usr/lib/libglib-2.0.a(gregex.o): In function `g\_match\_info\_next': (.text+0x1cc3): undefined reference to `pcre\_exec' collect2: ld returned 1 exit status g++-4.1 -static -o "/home/paul/upp/out/GCC.Gui.Mt/HelloWorld" -Wl,-s -L"/usr/X11R6/lib" -L"/usr/lib" -Wl,-O,2

 "/home/paul/upp/out/HelloWorld/GCC.Gui.Main.Mt/hello.o" "/home/paul/upp/out/CtrlLib/GCC.Gui.Mt/CtrlLib. o" "/home/paul/upp/out/CtrlCore/GCC.Gui.Mt/CtrlCore.o" "/home/paul/upp/out/RichText/GCC.Gui.Mt/RichImage. o" "/home/paul/upp/out/PdfDraw/GCC.Gui.Mt/PdfReport.o" "/home/paul/upp/out/plugin/bmp/GCC.Gui.Mt/BmpReg.o " "/home/paul/upp/out/plugin/png/GCC.Gui.Mt/pngreg.o" -Wl,--start-group "/home/paul/upp/out/CtrlLib/GCC. Gui.Mt/CtrlLib.a" "/home/paul/upp/out/CtrlCore/GCC.Gui.Mt/CtrlCore.a" "/home/paul/upp/out/RichText/GCC.Gu i.Mt/RichText.a" "/home/paul/upp/out/PdfDraw/GCC.Gui.Mt/PdfDraw.a" -lgtk-x11-2.0 -lgdk-x11-2.0 -latk-1.0 -lgdk\_pixbuf-2.0 -lm -lpangocairo-1.0 -lfontconfig -lXext -lXrender -lXinerama -lXi -lXrandr -lXcursor -l Xfixes -lpango-1.0 -lcairo -lX11 -lgobject-2.0 -lgmodule-2.0 -lglib-2.0 -lX11 -ldl -lXft -lfontconfig -lX render -lfreetype -lexpat "/home/paul/upp/out/Draw/GCC.Gui.Mt/Draw.a" "/home/paul/upp/out/plugin/bmp/GCC. Gui.Mt/bmp.a" -lpthread -ldl -lz "/home/paul/upp/out/Core/GCC.Gui.Mt/Core.a" -lpng "/home/paul/upp/out/pl ugin/png/GCC.Gui.Mt/png.a" -Wl,--end-group Error executing g++-4.1 -static -o "/home/paul/upp/out/GCC.Gui.Mt/HelloWorld" -Wl,-s -L"/usr/X11R6/lib" -L"/u sr/lib" -Wl,-O,2 "/home/paul/upp/out/HelloWorld/GCC.Gui.Main.Mt/hello.o" "/home/paul/upp/out/CtrlLib/GCC .Gui.Mt/CtrlLib.o" "/home/paul/upp/out/CtrlCore/GCC.Gui.Mt/CtrlCore.o" "/home/paul/upp/out/RichText/GCC.G ui.Mt/RichImage.o" "/home/paul/upp/out/PdfDraw/GCC.Gui.Mt/PdfReport.o" "/home/paul/upp/out/plugin/bmp/GCC .Gui.Mt/BmpReg.o" "/home/paul/upp/out/plugin/png/GCC.Gui.Mt/pngreg.o" -Wl,--start-group "/home/paul/upp/ out/CtrlLib/GCC.Gui.Mt/CtrlLib.a" "/home/paul/upp/out/CtrlCore/GCC.Gui.Mt/CtrlCore.a" "/home/paul/upp/out /RichText/GCC.Gui.Mt/RichText.a" "/home/paul/upp/out/PdfDraw/GCC.Gui.Mt/PdfDraw.a" -lgtk-x11-2.0 -lgdk-x1 1-2.0 -latk-1.0 -lgdk\_pixbuf-2.0 -lm -lpangocairo-1.0 -lfontconfig -lXext -lXrender -lXinerama -lXi -lXra ndr -lXcursor -lXfixes -lpango-1.0 -lcairo -lX11 -lgobject-2.0 -lgmodule-2.0 -lglib-2.0 -lX11 -ldl -lXft -lfontconfig -lXrender -lfreetype -lexpat "/home/paul/upp/out/Draw/GCC.Gui.Mt/Draw.a" "/home/paul/upp/out /plugin/bmp/GCC.Gui.Mt/bmp.a" -lpthread -ldl -lz "/home/paul/upp/out/Core/GCC.Gui.Mt/Core.a" -lpng "/home /paul/upp/out/plugin/png/GCC.Gui.Mt/png.a" -Wl,--end-group Exitcode: 1

There were errors. (1:20.11)

Subject: Re: Ubuntu 8.04 linking problem Posted by [mirek](https://www.ultimatepp.org/forums/index.php?t=usrinfo&id=3) on Tue, 27 May 2008 05:19:53 GMT [View Forum Message](https://www.ultimatepp.org/forums/index.php?t=rview&th=3499&goto=16070#msg_16070) <> [Reply to Message](https://www.ultimatepp.org/forums/index.php?t=post&reply_to=16070)

You are linking with static libraries, which is a no-no for Linux GUI apps.

Activate "Use shared libraries" instead in the output mode.

BTW, have you switched it yourself or it is badly set in after installing .deb?

Mirek

Subject: Re: Ubuntu 8.04 linking problem Posted by [Mindtraveller](https://www.ultimatepp.org/forums/index.php?t=usrinfo&id=441) on Tue, 27 May 2008 08:50:04 GMT [View Forum Message](https://www.ultimatepp.org/forums/index.php?t=rview&th=3499&goto=16079#msg_16079) <> [Reply to Message](https://www.ultimatepp.org/forums/index.php?t=post&reply_to=16079)

Is is so after install. I tried to compile with default configuration assuming this should work fine.

Subject: Re: Ubuntu 8.04 linking problem Posted by [bytefield](https://www.ultimatepp.org/forums/index.php?t=usrinfo&id=523) on Tue, 27 May 2008 12:07:33 GMT [View Forum Message](https://www.ultimatepp.org/forums/index.php?t=rview&th=3499&goto=16085#msg_16085) <> [Reply to Message](https://www.ultimatepp.org/forums/index.php?t=post&reply_to=16085)

Have you used my package? At me it setup correctly with "Shared libs". You could freely use both packages (upp2008 and latest SVN) because they doesn't share the same configuration directory. Try to remove configuration directory for /home/paul/.upp/theide-svn and then run theide again - it should write GCC.bm file again with default (unaltered) options. And be sure you run the correct ide version if you have installed both.

Andrei

Subject: Re: Ubuntu 8.04 linking problem Posted by [Mindtraveller](https://www.ultimatepp.org/forums/index.php?t=usrinfo&id=441) on Tue, 27 May 2008 21:02:42 GMT [View Forum Message](https://www.ultimatepp.org/forums/index.php?t=rview&th=3499&goto=16096#msg_16096) <> [Reply to Message](https://www.ultimatepp.org/forums/index.php?t=post&reply_to=16096)

Deleted directory, restarted IDE, got same linking errors. Maybe IDE really can`t find .lib-files needed? How can I check it?

Subject: Re: Ubuntu 8.04 linking problem Posted by [Novo](https://www.ultimatepp.org/forums/index.php?t=usrinfo&id=269) on Wed, 28 May 2008 01:56:02 GMT [View Forum Message](https://www.ultimatepp.org/forums/index.php?t=rview&th=3499&goto=16104#msg_16104) <> [Reply to Message](https://www.ultimatepp.org/forums/index.php?t=post&reply_to=16104)

luzr wrote on Tue, 27 May 2008 01:19You are linking with static libraries, which is a no-no for

Linux GUI apps.

Activate "Use shared libraries" instead in the output mode.

BTW, have you switched it yourself or it is badly set in after installing .deb?

Mirek

The same problem as with me. In my case setting of "Shared libraries" in GUI or "bm" file doesn't help.

Subject: Re: Ubuntu 8.04 linking problem Posted by [Mindtraveller](https://www.ultimatepp.org/forums/index.php?t=usrinfo&id=441) on Wed, 28 May 2008 19:35:10 GMT [View Forum Message](https://www.ultimatepp.org/forums/index.php?t=rview&th=3499&goto=16133#msg_16133) <> [Reply to Message](https://www.ultimatepp.org/forums/index.php?t=post&reply_to=16133)

Let`s help bytefield make good package with testing it.

Maybe we can help in some way? Let`s discuss what could cause these errors and exclude one by one.

Subject: Re: Ubuntu 8.04 linking problem Posted by [bytefield](https://www.ultimatepp.org/forums/index.php?t=usrinfo&id=523) on Wed, 28 May 2008 20:22:35 GMT [View Forum Message](https://www.ultimatepp.org/forums/index.php?t=rview&th=3499&goto=16136#msg_16136) <> [Reply to Message](https://www.ultimatepp.org/forums/index.php?t=post&reply_to=16136)

Well, i use mdelfede scripts when building packages, so there shouldn't be any problem with it.

Subject: Re: Ubuntu 8.04 linking problem Posted by [Mindtraveller](https://www.ultimatepp.org/forums/index.php?t=usrinfo&id=441) on Wed, 28 May 2008 20:56:33 GMT [View Forum Message](https://www.ultimatepp.org/forums/index.php?t=rview&th=3499&goto=16140#msg_16140) <> [Reply to Message](https://www.ultimatepp.org/forums/index.php?t=post&reply_to=16140)

How could we use these scripts? Excuse my misunderstanding, I`m just learning Linux. But the main question is: shouldn't U++ work "from the box"? I mean, download .deb package, install it and have everything compiling and linking fine. I open Hello World package and it fails to link from TheIDE. This is not good from my point of view.

Subject: Re: Ubuntu 8.04 linking problem Posted by [mirek](https://www.ultimatepp.org/forums/index.php?t=usrinfo&id=3) on Wed, 28 May 2008 21:00:35 GMT Hm, maybe missing dependency?

This can be tricky to test as many developers have these packages already loaded in the system, therefore installing .deb on such machine does not reveal the problem...

Maybe maintainers should test with really "empty" installation?

Mirek

Subject: Re: Ubuntu 8.04 linking problem Posted by [Mindtraveller](https://www.ultimatepp.org/forums/index.php?t=usrinfo&id=441) on Wed, 28 May 2008 21:08:21 GMT [View Forum Message](https://www.ultimatepp.org/forums/index.php?t=rview&th=3499&goto=16142#msg_16142) <> [Reply to Message](https://www.ultimatepp.org/forums/index.php?t=post&reply_to=16142)

I may help with this. From time to time I may completely reinstall Lunix on my notebook to test empty installation. If it is needed of course.

The fact I`m not the only one with this problem means it`s not problem with my Linux configuration but more probably with U++.

Subject: Re: Ubuntu 8.04 linking problem Posted by [bytefield](https://www.ultimatepp.org/forums/index.php?t=usrinfo&id=523) on Wed, 28 May 2008 23:15:00 GMT [View Forum Message](https://www.ultimatepp.org/forums/index.php?t=rview&th=3499&goto=16143#msg_16143) <> [Reply to Message](https://www.ultimatepp.org/forums/index.php?t=post&reply_to=16143)

Mindtraveller wrote on Wed, 28 May 2008 23:56How could we use these scripts? Excuse my misunderstanding, I`m just learning Linux.

But the main question is: shouldn`t U++ work "from the box"? I mean, download .deb package, install it and have everything compiling and linking fine.

I open Hello World package and it fails to link from TheIDE. This is not good from my point of view.

You shouldn't use the scripts, \*.deb package should work out of box. I was saying that i use the same scripts as mdelfede to make packages and if there is something wrong then that something should be in both packages. So, i will try to install latest package in a new distro in virtual machine and check for the problems.

Subject: Re: Ubuntu 8.04 linking problem Posted by [bytefield](https://www.ultimatepp.org/forums/index.php?t=usrinfo&id=523) on Thu, 29 May 2008 10:04:56 GMT [View Forum Message](https://www.ultimatepp.org/forums/index.php?t=rview&th=3499&goto=16145#msg_16145) <> [Reply to Message](https://www.ultimatepp.org/forums/index.php?t=post&reply_to=16145)

Ok, I've tried upp in a fresh installed distro (U8.04) and there isn't any problem with it. TheIde settings are correct and the build of any package work without any error. There isn't any dependencies problem or something like that. I've used the distro with latest update installed. So please send your feedback about your problems and in which circumstances the errors

appear. I don't know what the problem can be. Are there any other users of Ubuntu 8.04 distro which meet these problems?

So i have a request to everyone who can help(~advanced linux user): please test deb package. Thanks,

Andrei

Subject: Re: Ubuntu 8.04 linking problem Posted by [cocob](https://www.ultimatepp.org/forums/index.php?t=usrinfo&id=534) on Thu, 29 May 2008 10:09:41 GMT [View Forum Message](https://www.ultimatepp.org/forums/index.php?t=rview&th=3499&goto=16146#msg_16146) <> [Reply to Message](https://www.ultimatepp.org/forums/index.php?t=post&reply_to=16146)

no problems in Debian Lenny with all packages but i have a lot of developpement library installed...

Subject: Re: Ubuntu 8.04 linking problem Posted by [bytefield](https://www.ultimatepp.org/forums/index.php?t=usrinfo&id=523) on Thu, 29 May 2008 10:26:59 GMT [View Forum Message](https://www.ultimatepp.org/forums/index.php?t=rview&th=3499&goto=16147#msg_16147) <> [Reply to Message](https://www.ultimatepp.org/forums/index.php?t=post&reply_to=16147)

Novo wrote on Wed, 28 May 2008 04:56luzr wrote on Tue, 27 May 2008 01:19You are linking with static libraries, which is a no-no for Linux GUI apps.

Activate "Use shared libraries" instead in the output mode.

BTW, have you switched it yourself or it is badly set in after installing .deb?

Mirek

The same problem as with me. In my case setting of "Shared libraries" in GUI or "bm" file doesn't help.

Is your compiler output the same as Mindtraveller compiler errors? Could you post it, for comparison, to see what is going wrong? cocob wroteno problems in Debian Lenny with all packages but i have a lot of developpement library installed...

Thanks for checking.

Subject: Re: Ubuntu 8.04 linking problem Posted by [Mindtraveller](https://www.ultimatepp.org/forums/index.php?t=usrinfo&id=441) on Thu, 29 May 2008 19:49:09 GMT [View Forum Message](https://www.ultimatepp.org/forums/index.php?t=rview&th=3499&goto=16155#msg_16155) <> [Reply to Message](https://www.ultimatepp.org/forums/index.php?t=post&reply_to=16155)

Maybe I`ve found a problem. After "fresh" IDE-SVN install from .deb package, if you enter Build - Output mode dialog, on the right side of it we have Link mode = Static for Release mode. But in Build methods we have Shared Libs linking for all modes (Debug & Release). In Output mode dialog I switched Linking mode to Use shared libs, made complete rebuild and

Subject: Re: Ubuntu 8.04 linking problem Posted by [Novo](https://www.ultimatepp.org/forums/index.php?t=usrinfo&id=269) on Thu, 29 May 2008 21:50:04 GMT [View Forum Message](https://www.ultimatepp.org/forums/index.php?t=rview&th=3499&goto=16158#msg_16158) <> [Reply to Message](https://www.ultimatepp.org/forums/index.php?t=post&reply_to=16158)

Mindtraveller wrote on Thu, 29 May 2008 15:49Maybe I`ve found a problem. After "fresh" IDE-SVN install from .deb package, if you enter Build - Output mode dialog, on the right side of it we have Link mode = Static for Release mode. But in Build methods we have Shared Libs linking for all modes (Debug & Release).

In Output mode dialog I switched Linking mode to Use shared libs, made complete rebuild and had everything linked without errors.

Unfortunately, this trick doesn't work with TheIDE built from SVN via Makefile.

Subject: Re: Ubuntu 8.04 linking problem Posted by [mdelfede](https://www.ultimatepp.org/forums/index.php?t=usrinfo&id=472) on Thu, 29 May 2008 21:57:39 GMT [View Forum Message](https://www.ultimatepp.org/forums/index.php?t=rview&th=3499&goto=16159#msg_16159) <> [Reply to Message](https://www.ultimatepp.org/forums/index.php?t=post&reply_to=16159)

Mindtraveller wrote on Thu, 29 May 2008 21:49Maybe I`ve found a problem. After "fresh" IDE-SVN install from .deb package, if you enter Build - Output mode dialog, on the right side of it we have Link mode = Static for Release mode. But in Build methods we have Shared Libs linking for all modes (Debug & Release).

In Output mode dialog I switched Linking mode to Use shared libs, made complete rebuild and had everything linked without errors.

IIRC, output mode is stored in package config area, but build modes are global to ide. So, if you had ide installed previously and set output mode to static, it will stay there until you don't change it (or wipe .upp/theide-svn folder, which erases ALL configs, so DON'T do it ).

I don't remember if reinstalling .deb replaces .bm file, either... but I don't think so, otherwise custom settings would be lost on ide upgrade.

So, if you want to test if packages install correctly, the only choice would be to wipe .upp folder before installing OR install on a clean ubuntu.

Max

Subject: Re: Ubuntu 8.04 linking problem Posted by [mdelfede](https://www.ultimatepp.org/forums/index.php?t=usrinfo&id=472) on Thu, 29 May 2008 21:59:01 GMT [View Forum Message](https://www.ultimatepp.org/forums/index.php?t=rview&th=3499&goto=16160#msg_16160) <> [Reply to Message](https://www.ultimatepp.org/forums/index.php?t=post&reply_to=16160)

Novo wrote on Thu, 29 May 2008 23:50Mindtraveller wrote on Thu, 29 May 2008 15:49Maybe I`ve found a problem. After "fresh" IDE-SVN install from .deb package, if you enter Build - Output mode dialog, on the right side of it we have Link mode = Static for Release mode. But in Build methods we have Shared Libs linking for all modes (Debug & Release). In Output mode dialog I switched Linking mode to Use shared libs, made complete rebuild and had everything linked without errors.

Unfortunately, this trick doesn't work with TheIDE built from SVN via Makefile.

Try following :

- 1) Wipe output folder before building
- 2) set to shared mode both in build method AND output mode

3) rebuild all

It should do the trick...

Max

Subject: Re: Ubuntu 8.04 linking problem Posted by [Novo](https://www.ultimatepp.org/forums/index.php?t=usrinfo&id=269) on Fri, 30 May 2008 03:35:30 GMT [View Forum Message](https://www.ultimatepp.org/forums/index.php?t=rview&th=3499&goto=16162#msg_16162) <> [Reply to Message](https://www.ultimatepp.org/forums/index.php?t=post&reply_to=16162)

mdelfede wrote on Thu, 29 May 2008 17:59 2) set to shared mode both in build method AND output mode

Thanks !!! That was it. I completely forgot about this "Output mode". I checked GCC.bm and Setup/Build methods. Everything seemed to be fine. Even tryed to debug TheIDE ...

Subject: Re: Ubuntu 8.04 linking problem Posted by [Mindtraveller](https://www.ultimatepp.org/forums/index.php?t=usrinfo&id=441) on Fri, 30 May 2008 22:24:11 GMT [View Forum Message](https://www.ultimatepp.org/forums/index.php?t=rview&th=3499&goto=16184#msg_16184) <> [Reply to Message](https://www.ultimatepp.org/forums/index.php?t=post&reply_to=16184)

Excellent.

Could you please set output mode = Use shared libs, by default? So one shouldn`t change settings each time after "fresh" install.

Subject: Re: Ubuntu 8.04 linking problem Posted by [Novo](https://www.ultimatepp.org/forums/index.php?t=usrinfo&id=269) on Sat, 31 May 2008 20:50:10 GMT [View Forum Message](https://www.ultimatepp.org/forums/index.php?t=rview&th=3499&goto=16189#msg_16189) <> [Reply to Message](https://www.ultimatepp.org/forums/index.php?t=post&reply_to=16189)

Mindtraveller wrote on Fri, 30 May 2008 18:24Excellent.

Could you please set output mode = Use shared libs, by default? So one shouldn`t change settings each time after "fresh" install.

Default value was always set to "Shared libs", and I'm not doing intall, just running "ide" from an appropriate "out" subdirectory.

The problem seems to happen because very first time I ran TheIDE link\_mode was serialized as static in ide.cfg, and I was trying to fix GCC.bm ...

Subject: Re: Ubuntu 8.04 linking problem Posted by [Mindtraveller](https://www.ultimatepp.org/forums/index.php?t=usrinfo&id=441) on Sun, 01 Jun 2008 23:07:12 GMT [View Forum Message](https://www.ultimatepp.org/forums/index.php?t=rview&th=3499&goto=16201#msg_16201) <> [Reply to Message](https://www.ultimatepp.org/forums/index.php?t=post&reply_to=16201)

For not to spam with a new topic, I'll post next Linux problem here. Due to the Ubuntu requirements I switched to ALT Linux Lite distribution which uses Xfce window manager. It uses RPM packages type.

With next step I installed U++7007.1 RPM. Then installed all the dependencies manually (as no program suggested installing dependencies itself). TheIDE ran smoothly with no errors.

By default output mode in release build was once again switched to Static, and I switched it to Shared libs. After that I had no errors with compiling and linking. But pressing Ctrl-F5 does nothing. Newly linked application simply does nothing (cannot start?). The same is with attempt to run application from file manager - it doesn`t start without any error messages. The same was with non-GUI application which I also tried to compile and run.

The question to Linux developers: what could it be? How may I solve this problem or at least how can I find where problem is?

Subject: Re: Ubuntu 8.04 linking problem Posted by [Novo](https://www.ultimatepp.org/forums/index.php?t=usrinfo&id=269) on Mon, 02 Jun 2008 03:46:55 GMT [View Forum Message](https://www.ultimatepp.org/forums/index.php?t=rview&th=3499&goto=16202#msg_16202) <> [Reply to Message](https://www.ultimatepp.org/forums/index.php?t=post&reply_to=16202)

Try to run from console "\$strace <your application>". You will see kernel calls (you won't see libc calls like dlopen).

If that doesn't clarify the problem try to run "\$LD\_DEBUG=libs <your application>" (in case of bash ...). This command traces run-time linker.

If the problem still remains unresolved, post output of those commands here.

The window manager overrides Ctrl-F5 shortcut (it is used for workspace switching). You can try to disable tis shortcut in window manager settings.

**Matthias** 

Subject: Re: Ubuntu 8.04 linking problem Posted by [Mindtraveller](https://www.ultimatepp.org/forums/index.php?t=usrinfo&id=441) on Mon, 02 Jun 2008 08:48:10 GMT [View Forum Message](https://www.ultimatepp.org/forums/index.php?t=rview&th=3499&goto=16204#msg_16204) <> [Reply to Message](https://www.ultimatepp.org/forums/index.php?t=post&reply_to=16204)

Logs are OK. The strangest thing is that it started smoothly after reboot. What a strange thing this Linux...

Let`s consider this problem solved. Thank you everyone.

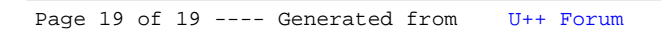